## HTMLの作成ツール

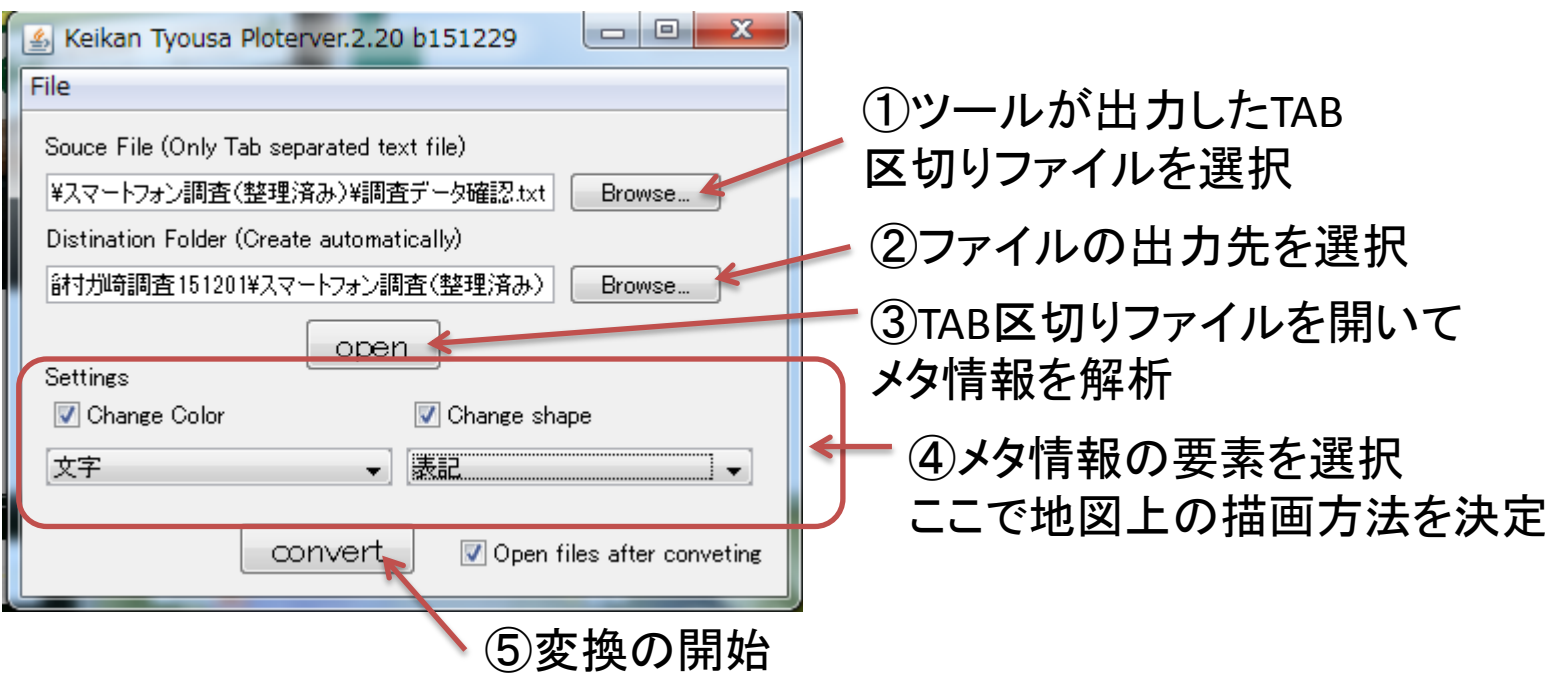